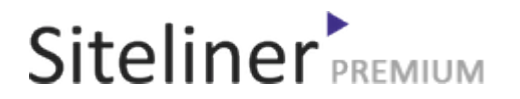

### Internal Links Out for fr.wikipedia.org/wiki/Aide:Utilitaires

Completed 05:04:45 pm GMT on Jun 26, 2024

### Top Issues

 6,782 pages were not scanned. Related domains were found on your site.

### Your Pages

 2,895 pages scanned of 9,677 found. Normal Pages: 243 Skipped, Redirect: 6 Skipped, robots.txt: 2,645 Skipped, Noindex: 1 Not Scanned: 6,782

### Duplicate Content

 Duplicate Content: 8% Common Content: 11% Unique Content: 81%

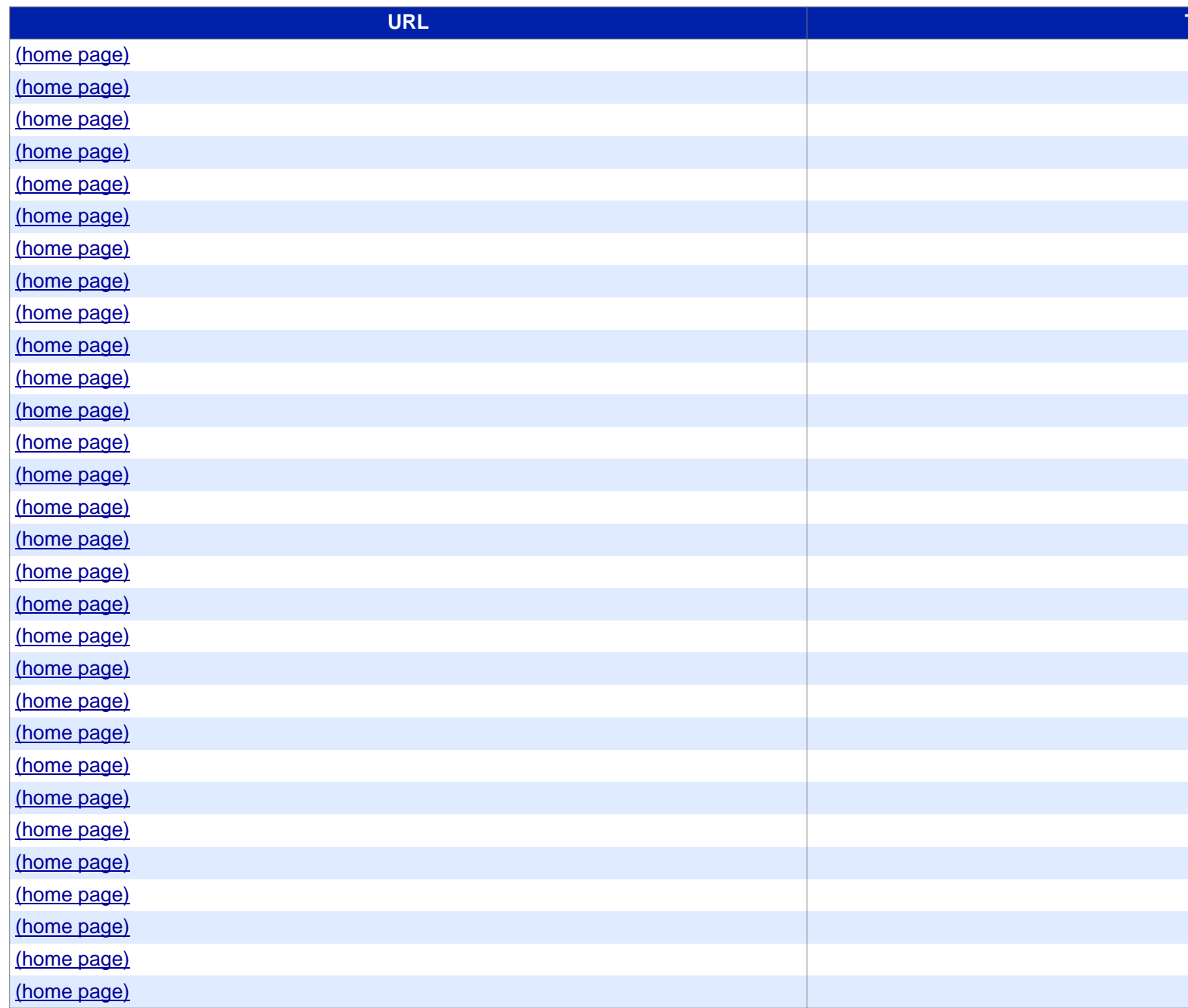

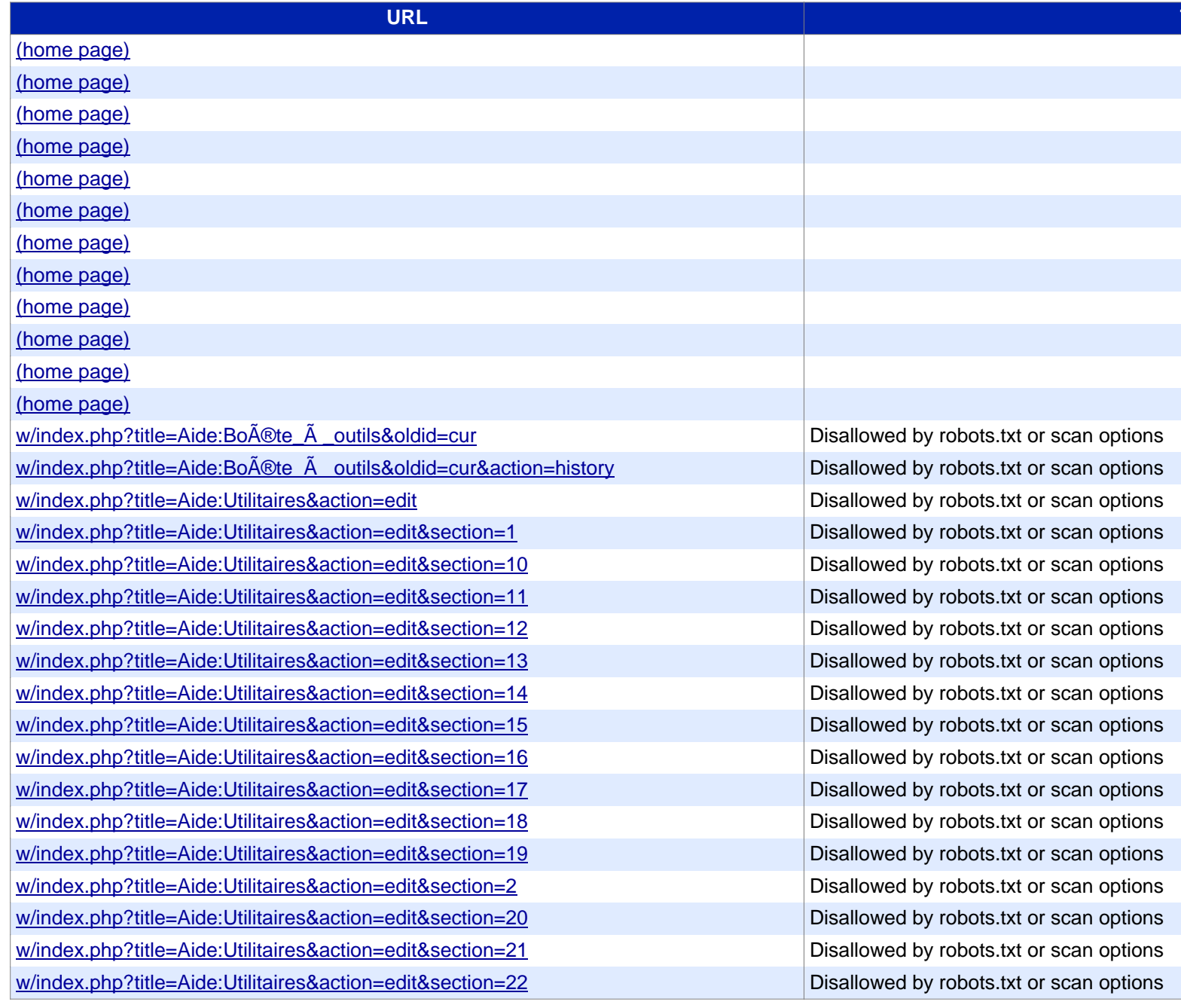

#### **[URL](https://www.siteliner.com/fr.wikipedia.org/w/index.php?title=Aide:Utilitaires&action=edit§ion=33&siteliner-scheme=https) Title**

[w/index.php?title=Aide:Utilitaires&action=edit&section=23](https://www.siteliner.com/fr.wikipedia.org/w/index.php?title=Aide:Utilitaires&action=edit§ion=34&siteliner-scheme=https) Disallowed by robots.txt or scan options [w/index.php?title=Aide:Utilitaires&action=edit&section=24](https://www.siteliner.com/fr.wikipedia.org/w/index.php?title=Aide:Utilitaires&action=edit§ion=35&siteliner-scheme=https) Disallowed by robots.txt or scan options [w/index.php?title=Aide:Utilitaires&action=edit&section=25](https://www.siteliner.com/fr.wikipedia.org/w/index.php?title=Aide:Utilitaires&action=edit§ion=36&siteliner-scheme=https) Disallowed by robots.txt or scan options [w/index.php?title=Aide:Utilitaires&action=edit&section=26](https://www.siteliner.com/fr.wikipedia.org/w/index.php?title=Aide:Utilitaires&action=edit§ion=37&siteliner-scheme=https) Disallowed by robots.txt or scan options [w/index.php?title=Aide:Utilitaires&action=edit&section=27](https://www.siteliner.com/fr.wikipedia.org/w/index.php?title=Aide:Utilitaires&action=edit§ion=38&siteliner-scheme=https) Disallowed by robots.txt or scan options [w/index.php?title=Aide:Utilitaires&action=edit&section=2](https://www.siteliner.com/fr.wikipedia.org/w/index.php?title=Aide:Utilitaires&action=edit§ion=4&siteliner-scheme=https)8 Disallowed by robots.txt or scan options [w/index.php?title=Aide:Utilitaires&action=edit&section=2](https://www.siteliner.com/fr.wikipedia.org/w/index.php?title=Aide:Utilitaires&action=edit§ion=5&siteliner-scheme=https)9 Disallowed by robots.txt or scan options [w/index.php?title=Aide:Utilitaires&action=edit&section=3](https://www.siteliner.com/fr.wikipedia.org/w/index.php?title=Aide:Utilitaires&action=edit§ion=6&siteliner-scheme=https) Disallowed by robots.txt or scan options [w/index.php?title=Aide:Utilitaires&action=edit&section=3](https://www.siteliner.com/fr.wikipedia.org/w/index.php?title=Aide:Utilitaires&action=edit§ion=7&siteliner-scheme=https)0 Disallowed by robots.txt or scan options [w/index.php?title=Aide:Utilitaires&action=edit&section=3](https://www.siteliner.com/fr.wikipedia.org/w/index.php?title=Aide:Utilitaires&action=edit§ion=8&siteliner-scheme=https)1 Disallowed by robots.txt or scan options [w/index.php?title=Aide:Utilitaires&action=edit&section=3](https://www.siteliner.com/fr.wikipedia.org/w/index.php?title=Aide:Utilitaires&action=edit§ion=9&siteliner-scheme=https)2 Disallowed by robots.txt or scan options [w/index.php?title=Aide:Utilitaires&action=edit&se](https://www.siteliner.com/fr.wikipedia.org/w/index.php?title=Aide:Utilitaires&action=history&siteliner-scheme=https)ction=33 Disallowed by robots.txt or scan options [w/index.php?title=Aide:Utilitaires&action=edit](https://www.siteliner.com/fr.wikipedia.org/w/index.php?title=Aide:Utilitaires&action=info&siteliner-scheme=https)&section=34 Disallowed by robots.txt or scan options [w/index.php?title=Aide:Utilitaires&action=edit&sectio](https://www.siteliner.com/fr.wikipedia.org/w/index.php?title=Aide:Utilitaires&oldid=215130557&siteliner-scheme=https)n=35 Disallowed by robots.txt or scan options [w/index.php?title=Aide:Utilitaires&action=edit&s](https://www.siteliner.com/fr.wikipedia.org/w/index.php?title=Aide:Utilitaires&printable=yes&siteliner-scheme=https)ection=36 Disallowed by robots.txt or scan options [w/index.php?title=Aide:Utilitaires&action=edit&s](https://www.siteliner.com/fr.wikipedia.org/w/index.php?title=Aide:Utilitaires&veaction=edit&siteliner-scheme=https)ection=37 Disallowed by robots.txt or scan options [w/index.php?title=Aide:Utilitaires&action=edit&section=38](https://www.siteliner.com/fr.wikipedia.org/w/index.php?title=Aide:Utilitaires&veaction=edit§ion=1&siteliner-scheme=https) Disallowed by robots.txt or scan options [w/index.php?title=Aide:Utilitaires&action=edit&section=4](https://www.siteliner.com/fr.wikipedia.org/w/index.php?title=Aide:Utilitaires&veaction=edit§ion=10&siteliner-scheme=https) Disallowed by robots.txt or scan options w/index.php?title=Aide:Utilitaires&action=edit&section=5 Disallowed by robots.txt or scan options w/index.php?title=Aide:Utilitaires&action=edit&section=6 Disallowed by robots.txt or scan options w/index.php?title=Aide:Utilitaires&action=edit&section=7 Disallowed by robots.txt or scan options w/index.php?title=Aide:Utilitaires&action=edit&section=8 Disallowed by robots.txt or scan options w/index.php?title=Aide:Utilitaires&action=edit&section=9 Disallowed by robots.txt or scan options w/index.php?title=Aide:Utilitaires&action=history Disallowed by robots.txt or scan options w/index.php?title=Aide:Utilitaires&action=info Disallowed by robots.txt or scan options w/index.php?title=Aide:Utilitaires&oldid=215130557 Disallowed by robots.txt or scan options w/index.php?title=Aide:Utilitaires&printable=yes Disallowed by robots.txt or scan options w/index.php?title=Aide:Utilitaires&veaction=edit Disallowed by robots.txt or scan options w/index.php?title=Aide:Utilitaires&veaction=edit&section=1 Disallowed by robots.txt or scan options w/index.php?title=Aide:Utilitaires&veaction=edit&section=10 Disallowed by robots.txt or scan options

#### **[URL](https://www.siteliner.com/fr.wikipedia.org/w/index.php?title=Aide:Utilitaires&veaction=edit§ion=21&siteliner-scheme=https) Title**

[w/index.php?title=Aide:Utilitaires&veaction=edit&section=11](https://www.siteliner.com/fr.wikipedia.org/w/index.php?title=Aide:Utilitaires&veaction=edit§ion=22&siteliner-scheme=https) Disallowed by robots.txt or scan options [w/index.php?title=Aide:Utilitaires&veaction=edit&section=12](https://www.siteliner.com/fr.wikipedia.org/w/index.php?title=Aide:Utilitaires&veaction=edit§ion=23&siteliner-scheme=https) Disallowed by robots.txt or scan options [w/index.php?title=Aide:Utilitaires&veaction=edit&section=13](https://www.siteliner.com/fr.wikipedia.org/w/index.php?title=Aide:Utilitaires&veaction=edit§ion=24&siteliner-scheme=https) Disallowed by robots.txt or scan options [w/index.php?title=Aide:Utilitaires&veaction=edit&section=14](https://www.siteliner.com/fr.wikipedia.org/w/index.php?title=Aide:Utilitaires&veaction=edit§ion=25&siteliner-scheme=https) Disallowed by robots.txt or scan options [w/index.php?title=Aide:Utilitaires&veaction=edit&section=15](https://www.siteliner.com/fr.wikipedia.org/w/index.php?title=Aide:Utilitaires&veaction=edit§ion=26&siteliner-scheme=https) Disallowed by robots.txt or scan options [w/index.php?title=Aide:Utilitaires&veaction=edit&section=16](https://www.siteliner.com/fr.wikipedia.org/w/index.php?title=Aide:Utilitaires&veaction=edit§ion=27&siteliner-scheme=https) Disallowed by robots.txt or scan options [w/index.php?title=Aide:Utilitaires&veaction=edit&section=17](https://www.siteliner.com/fr.wikipedia.org/w/index.php?title=Aide:Utilitaires&veaction=edit§ion=28&siteliner-scheme=https) Disallowed by robots.txt or scan options w/index.php?title=Aide:Utilitaires<u>&veaction=edit&section=18</u> Disallowed by robots.txt or scan options [w/index.php?title=Aide:Utilitaires&veaction=edit&section=19](https://www.siteliner.com/fr.wikipedia.org/w/index.php?title=Aide:Utilitaires&veaction=edit§ion=3&siteliner-scheme=https) | Disallowed by robots.txt or scan options [w/index.php?title=Aide:Utilitaires&veaction=edit&section=2](https://www.siteliner.com/fr.wikipedia.org/w/index.php?title=Aide:Utilitaires&veaction=edit§ion=30&siteliner-scheme=https) Disallowed by robots.txt or scan options [w/index.php?title=Aide:Utilitaires&veaction=edit&section=20](https://www.siteliner.com/fr.wikipedia.org/w/index.php?title=Aide:Utilitaires&veaction=edit§ion=31&siteliner-scheme=https) Disallowed by robots.txt or scan options [w/index.php?title=Aide:Utilitaires&veaction=edit&section=21](https://www.siteliner.com/fr.wikipedia.org/w/index.php?title=Aide:Utilitaires&veaction=edit§ion=32&siteliner-scheme=https) Disallowed by robots.txt or scan options [w/index.php?title=Aide:Utilitaires&veaction=edit&section=22](https://www.siteliner.com/fr.wikipedia.org/w/index.php?title=Aide:Utilitaires&veaction=edit§ion=33&siteliner-scheme=https) Disallowed by robots.txt or scan options [w/index.php?title=Aide:Utilitaires&veaction=edit&section=23](https://www.siteliner.com/fr.wikipedia.org/w/index.php?title=Aide:Utilitaires&veaction=edit§ion=34&siteliner-scheme=https) Disallowed by robots.txt or scan options [w/index.php?title=Aide:Utilitaires&veaction=edit&section=24](https://www.siteliner.com/fr.wikipedia.org/w/index.php?title=Aide:Utilitaires&veaction=edit§ion=35&siteliner-scheme=https) Disallowed by robots.txt or scan options [w/index.php?title=Aide:Utilitaires&veaction=edit&section=25](https://www.siteliner.com/fr.wikipedia.org/w/index.php?title=Aide:Utilitaires&veaction=edit§ion=36&siteliner-scheme=https) Disallowed by robots.txt or scan options [w/index.php?title=Aide:Utilitaires&veaction=edit&section=26](https://www.siteliner.com/fr.wikipedia.org/w/index.php?title=Aide:Utilitaires&veaction=edit§ion=37&siteliner-scheme=https) Disallowed by robots.txt or scan options [w/index.php?title=Aide:Utilitaires&veaction=edit&section=27](https://www.siteliner.com/fr.wikipedia.org/w/index.php?title=Aide:Utilitaires&veaction=edit§ion=38&siteliner-scheme=https) Disallowed by robots.txt or scan options w/index.php?title=Aide:Utilitaires&veaction=edit&section=28 Disallowed by robots.txt or scan options w/index.php?title=Aide:Utilitaires&veaction=edit&section=29 Disallowed by robots.txt or scan options w/index.php?title=Aide:Utilitaires&veaction=edit&section=3 Disallowed by robots.txt or scan options w/index.php?title=Aide:Utilitaires&veaction=edit&section=30 Disallowed by robots.txt or scan options w/index.php?title=Aide:Utilitaires&veaction=edit&section=31 Disallowed by robots.txt or scan options w/index.php?title=Aide:Utilitaires&veaction=edit&section=32 Disallowed by robots.txt or scan options w/index.php?title=Aide:Utilitaires&veaction=edit&section=33 | Disallowed by robots.txt or scan options w/index.php?title=Aide:Utilitaires&veaction=edit&section=34 Disallowed by robots.txt or scan options w/index.php?title=Aide:Utilitaires&veaction=edit&section=35 Disallowed by robots.txt or scan options w/index.php?title=Aide:Utilitaires&veaction=edit&section=36 Disallowed by robots.txt or scan options w/index.php?title=Aide:Utilitaires&veaction=edit&section=37 Disallowed by robots.txt or scan options w/index.php?title=Aide:Utilitaires&veaction=edit&section=38 Disallowed by robots.txt or scan options

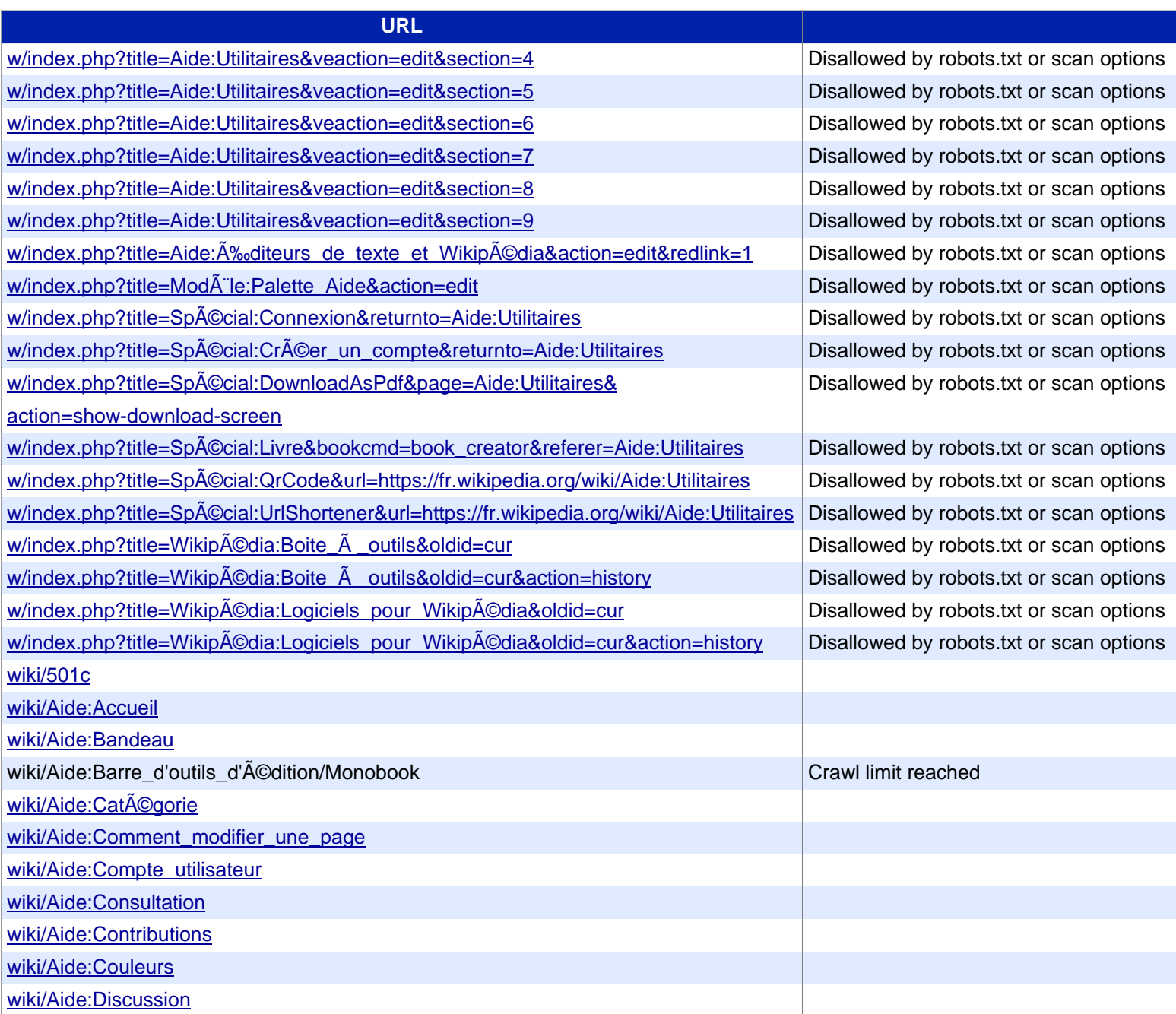

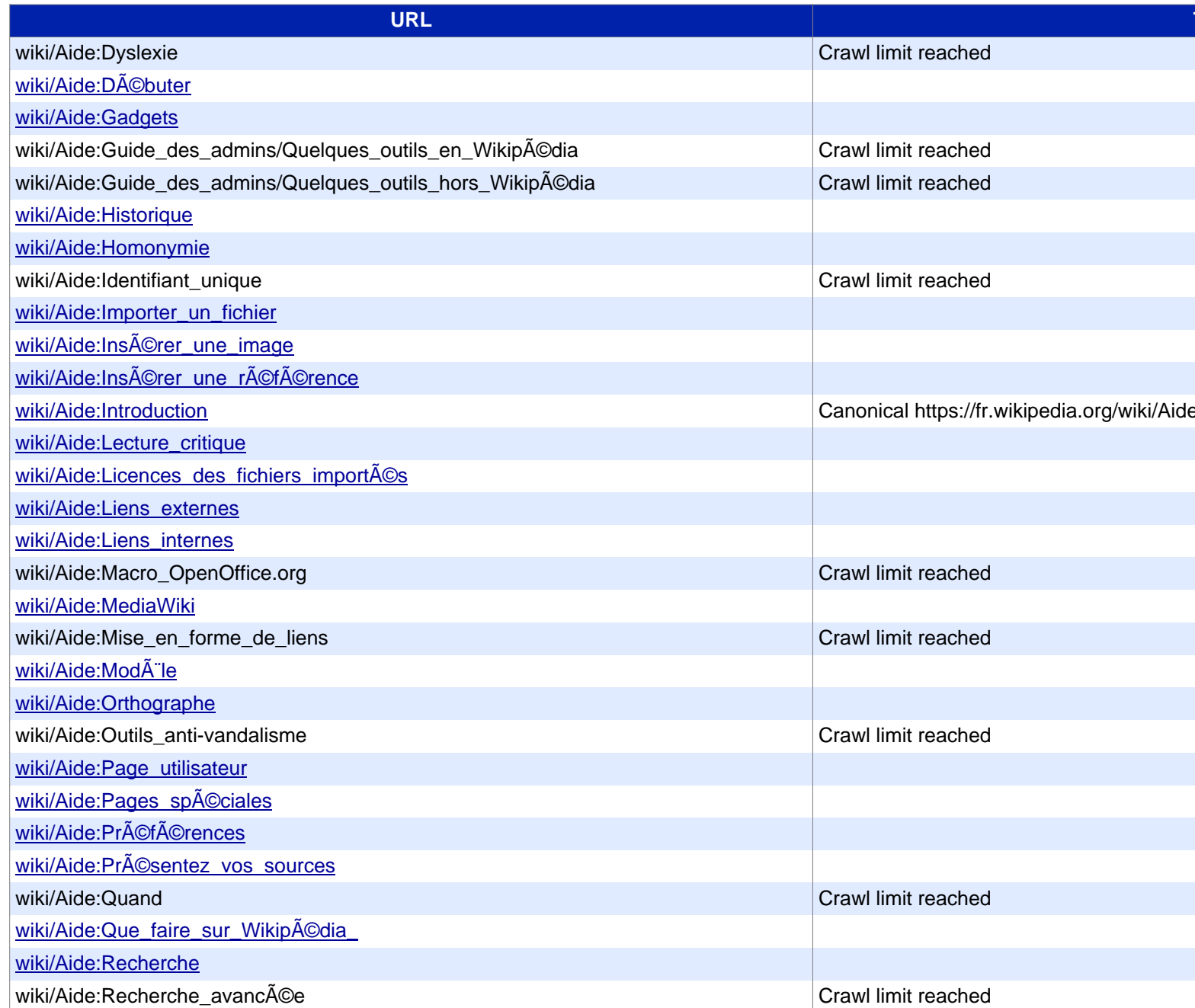

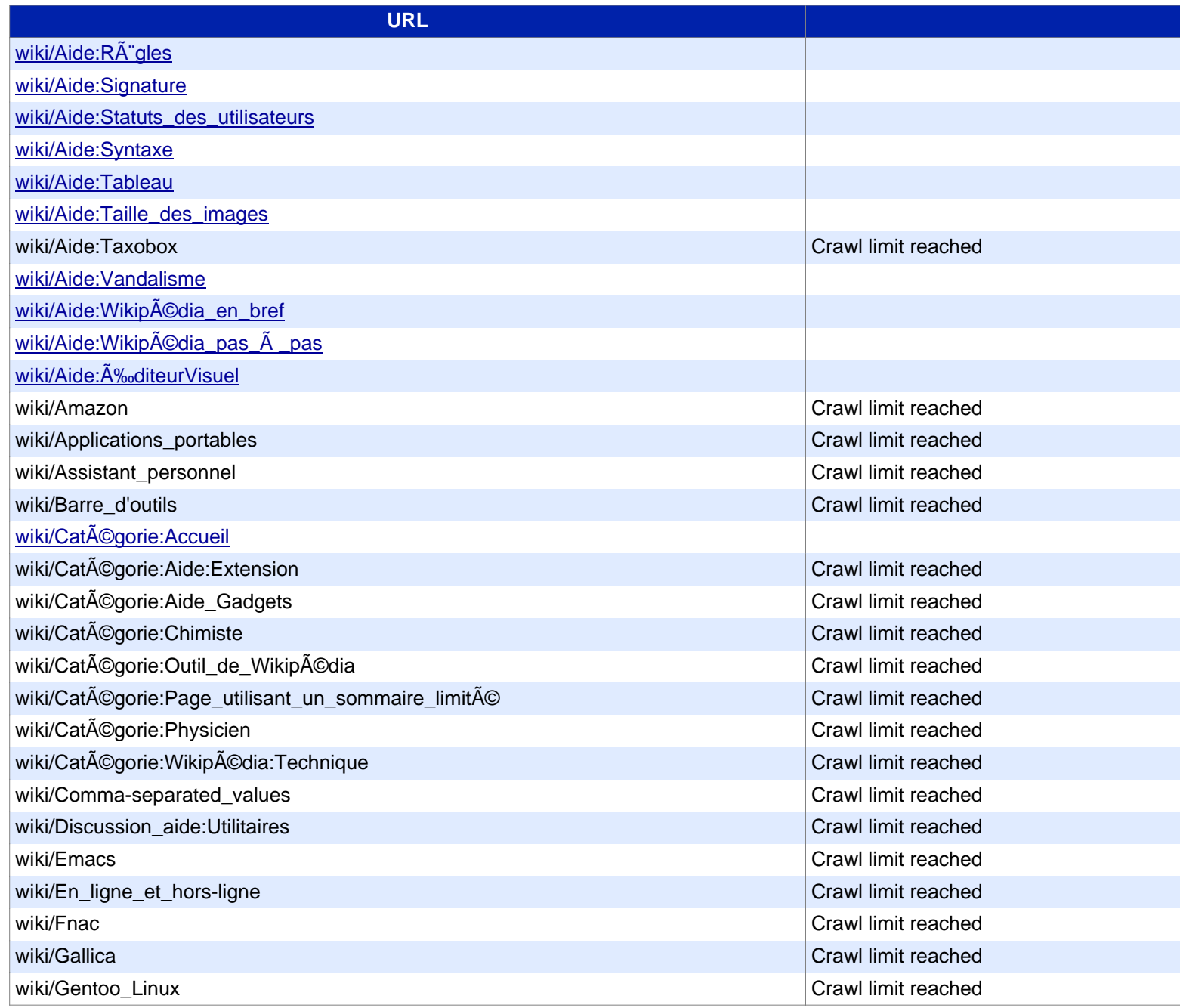

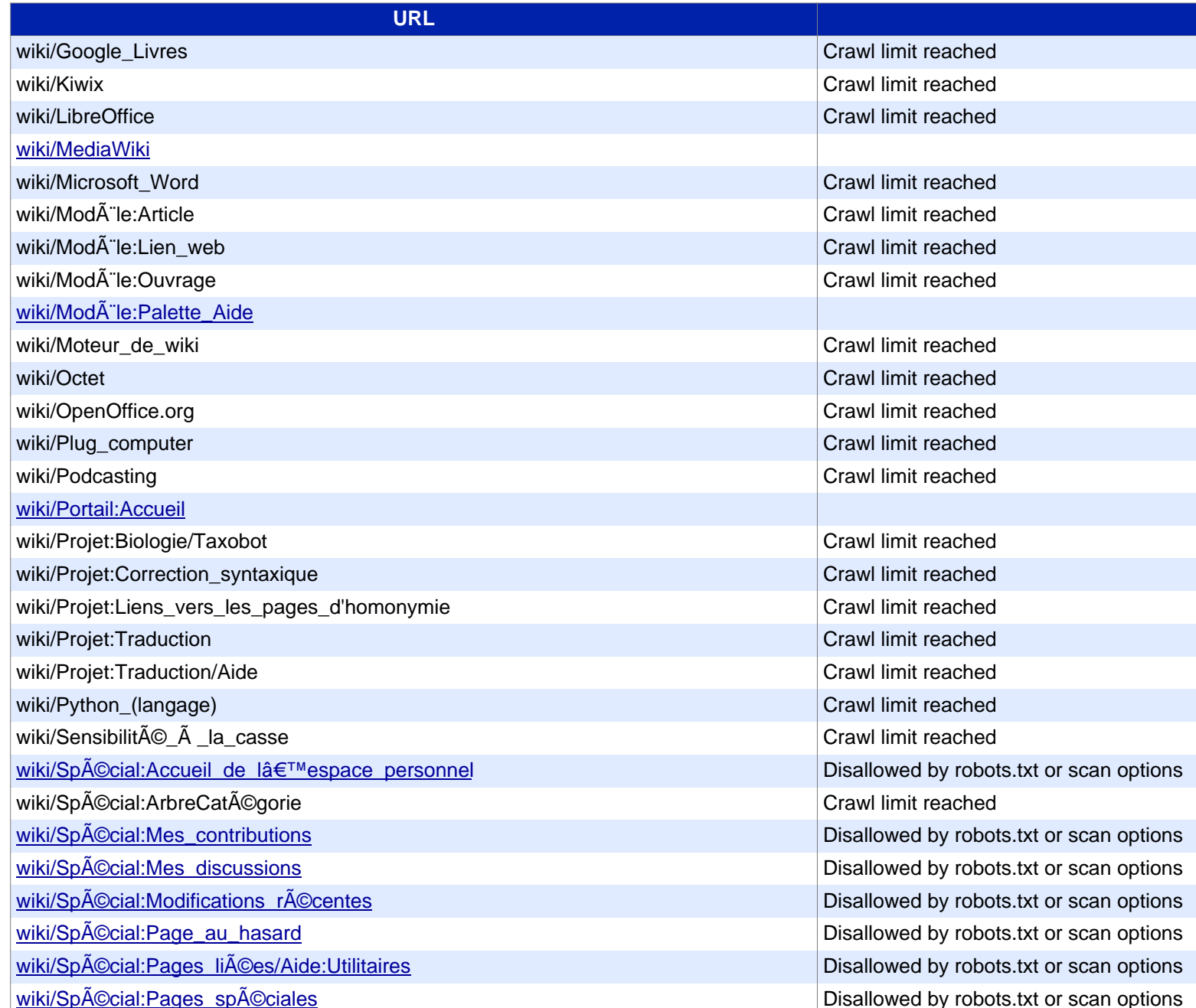

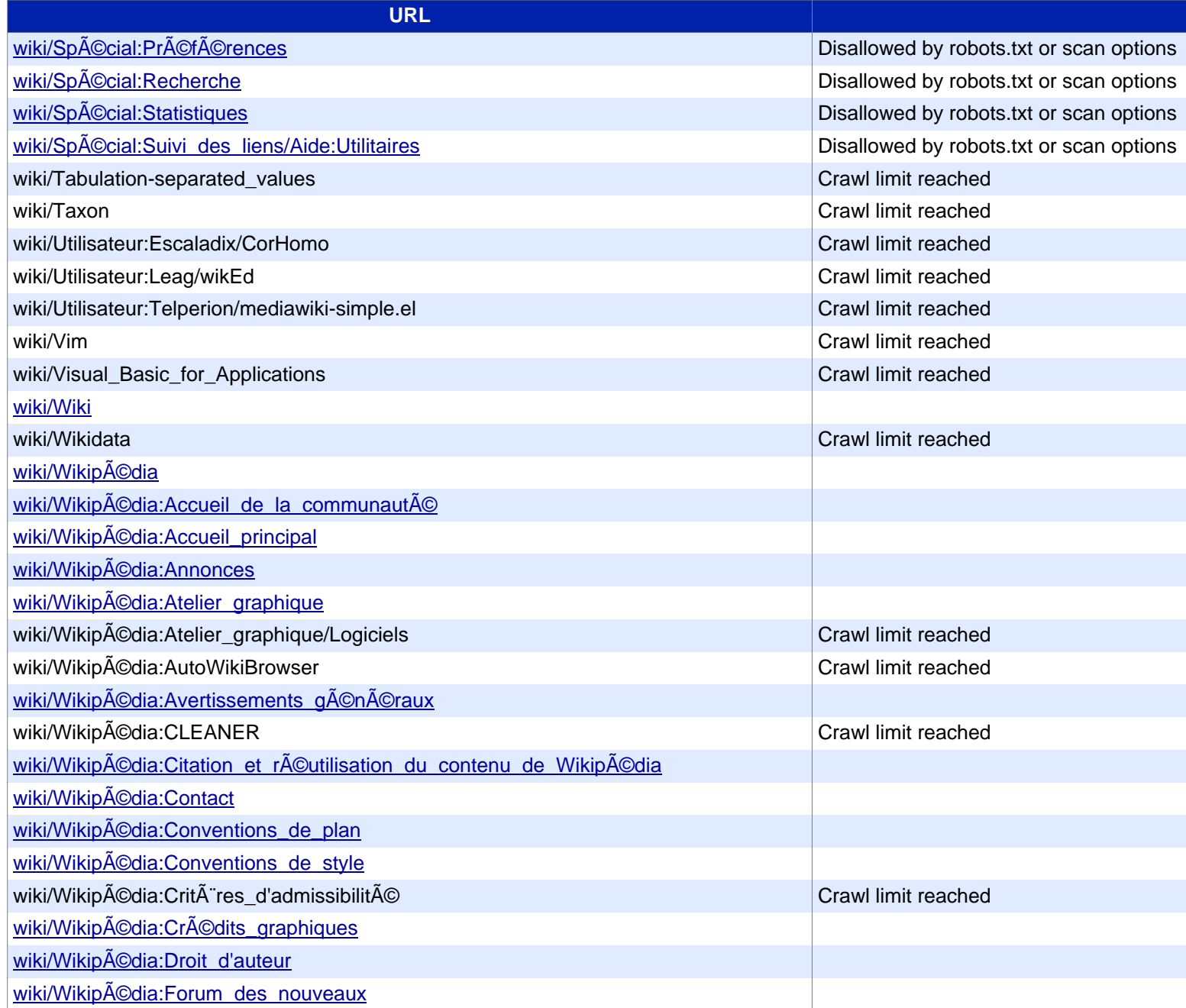

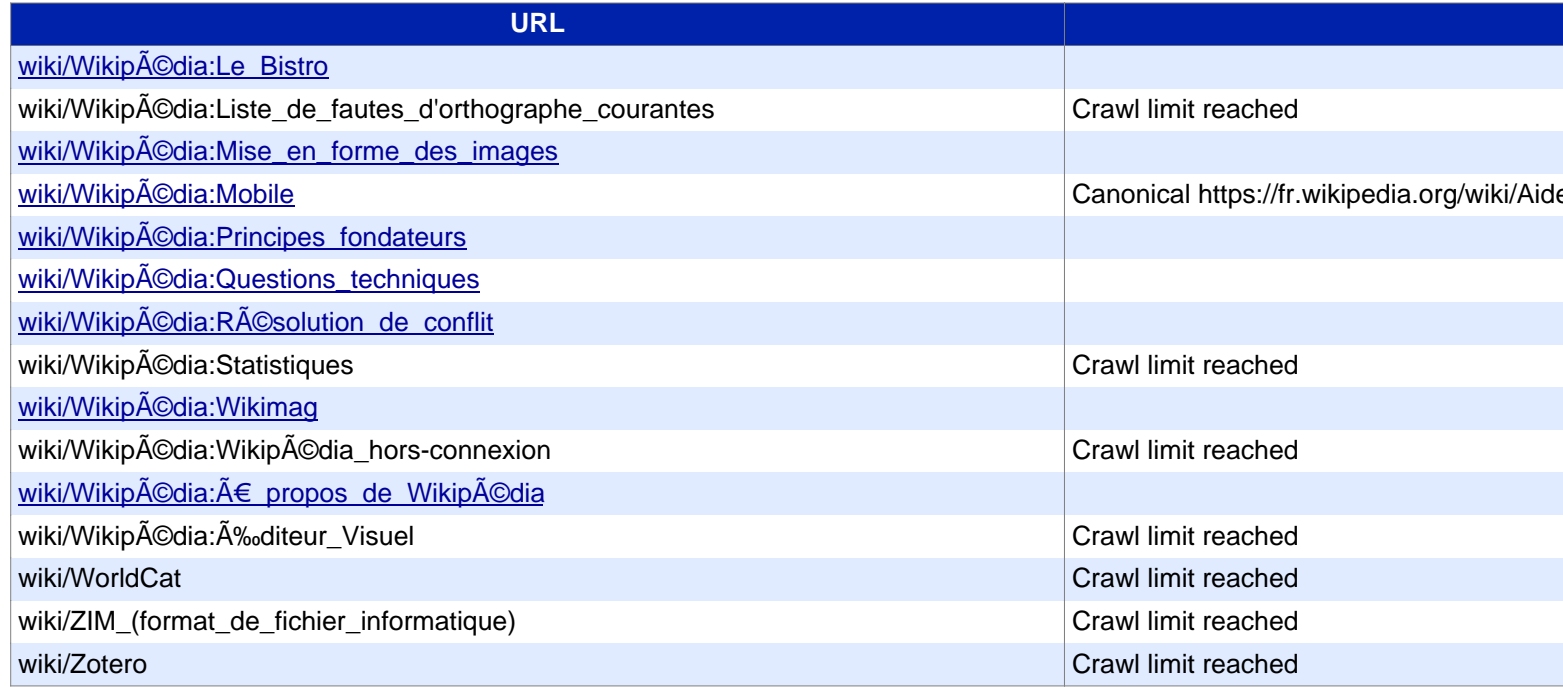